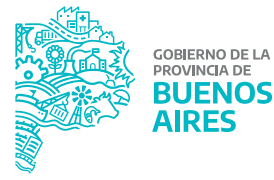

## **\_ SIGAF. REGISTRACION DE RECURSOS**

## **PROGRAMA**

## **MÓDULO 1. REGISTRACIÓN DE RECURSOS PRESUPUESTARIOS Y EXTRAPRESUPUESTARIOS**

. Módulo de Tesorería del SIGAF y Portal SIGAF TGP. Carga de datos. Listados. Reportes.

. Parametrización y mapeo de cuentas escriturales. Registración de recursos presupuestarios. Casos. Contribuciones figurativas y transferencias provinciales. Tasas SIEP.

. Cuentas bancarias RECPAG fuera de la CUT (Cuenta Única del Tesoro). Registración de recursos extrapresupuestarios. Funcionamiento de los Códigos de Retención. Gestión de Remanentes